## [Microsoft](http://afiles.ozracingcorp.com/document.php?q=Microsoft Visio 2010 Tutorial Pdf) Visio 2010 Tutorial Pdf [>>>CLICK](http://afiles.ozracingcorp.com/document.php?q=Microsoft Visio 2010 Tutorial Pdf) HERE<<<

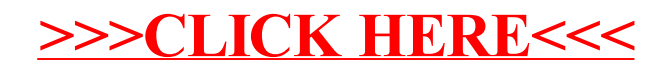